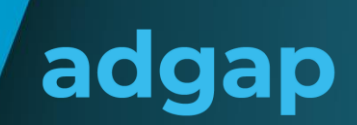

# adgap - better KPI exchange

### **Inhaltsverzeichnis**

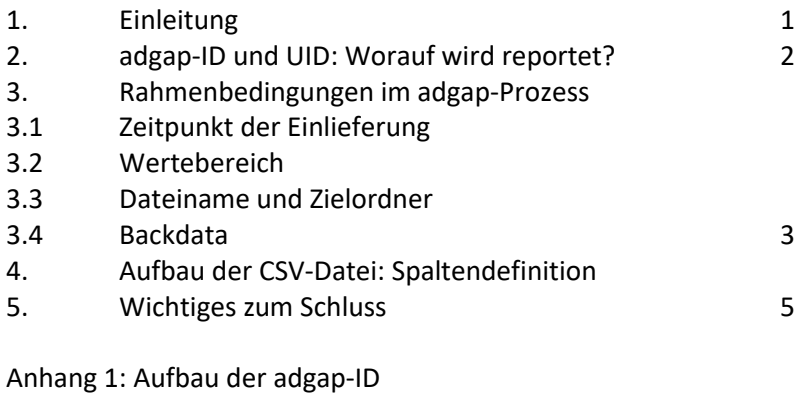

Anhang 2: Upload für Vermarkter auf den Server

### **1. Einleitung**

adgap beschreibt einen Standard zum Austausch von leistungsbezogenen Online-Kampagnendaten. Die Grundlage ist die Struktur einer csv-Datei. Diese ermöglicht mit seinen eindeutigen Spalten und einer Definition des Wertebereiches eine automatisierte Verarbeitung der Reportingdaten. Publisher und Agenturen können mittels adgap-Standard Zähldifferenzen rechtzeitig erkennen und entsprechend reagieren. In diesem Dokument werden der Prozess und das Datenschema beschrieben, um die Anbindung neuer Partner an die msw-adgap-Plattform zu erleichtern.

# adgap

# **2. adgap-ID und UID: Worauf wird reportet?**

Die adgap-IDs werden dem Vermarkter mit dem Buchungsauftrag mitgeteilt. Reportet wird auf dem letzten Teil der adgap-ID, der sogenannten UID. Beispiel für eine adgap-ID:

adgapId\_025\_800160\_10004686\_002\_0\_6\_1

Die UID dazu lautet: 10004686\_002\_0\_6\_1

In diesem Beispiel ist die Agentur-ID: 800160. Die UID ist der letzte Teil der adgap-ID, die stets nach der Agentur-ID mit Unterstrich beginnt.

Bitte beachten Sie, dass die UID je nach Agentur unterschiedlich sein kann.

## **3. Rahmenbedingungen im adgap-Prozess**

Der adgap-Prozess sieht vor, dass täglich eine CSV-Reportingdatei mit 10 Tagen Backdata zwischen Agentur und Vermarkter in automatisierter Form ausgetauscht wird.

### **3.1 Zeitpunkt der Einlieferung**

**Vermarkter:** Dieser lädt jeden Tag vor 10 Uhr eine CSV-Datei je Agentur mit 10 Tagen Backdata auf den Server hoch. Diese Dateien werden vom msw formal geprüft, verarbeitet und auf die Server der Agenturen verteilt.

**Agentur:** Diese stellt jeden Tag vor 11 Uhr eine CSV-Datei je Vermarkter mit 10 Tagen Backdata bereit. Diese Dateien werden vom msw formal geprüft, verarbeitet und auf die Export-Ordner der Vermarkter verteilt. Diese können vom Vermarkter heruntergeladen werden.

### **3.2 Wertebereich**

Separator: Die Spalten in der Datei werden durch ein Semikolon getrennt. Zulässige Zeichen: 0-9, a-z, A-Z, der Unterstrich und der Bindestrich.

Nicht zulässige Zeichen: Alle Sonderzeichen wie Anführungszeichen etc. mit Ausnahme des Unterstrichs, Bindestrichs und des Semikolons als Separator.

### **3.3 Dateiname und Zielordner**

Import (Sender ist Vermarkter)

Vermarkter-Zielordner ist der Unterordner Import auf dem dem SSH-Server. Der Dateiname hat stets folgenden Aufbau: <yyyyMMdd>\_<msw-Vermarkter-ID>\_<Agentur-ID>.csv

Beispiel: Die Datei wird am 29.02.2023 mit Agentur-ID: 800160 und Publisher-ID: 800000 gesendet: Vermarkter als Sender: 20230229\_800000\_800160.csv

### Export (Sender ist Agentur)

Der Dateiname hat stets folgenden Aufbau: <yyyyMMdd> <Agentur-ID> <msw-Vermarkter-ID>.csv Beispiel: Die Datei wird am 29.02.2023 mit Agentur-ID: 800160 und Publisher-ID: 800000 gesendet: Agentur als Sender: 20230229\_800160\_800000.csv

### **3.4 Backdata**

adgap

Die Datei enthält die Zählungen rückwirkend für 10 Tage. Das Reporting beginnt mit dem Vortag der Einlieferung.

Die Vermarkter-Datei, die am 29.02.2023 auf dem Server des msw geladen wird:

20230229\_800000\_800160.csv, beginnt das Backdata mit den 28.02.23 und geht zurück bis zum 19.02.23, sodass je UID bis zu 10 Zeilen in der Datei enthalten sind.

# **4. Aufbau der CSV-Datei: Spaltendefinition**

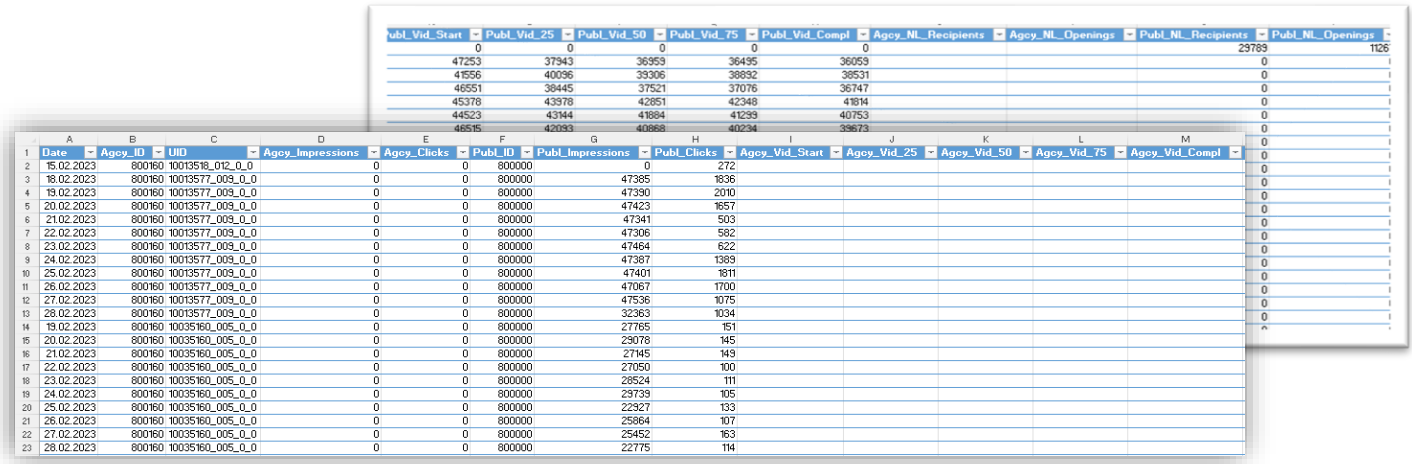

Spaltenübersicht bei Publisher-Zählung

#### Spaltenübersicht bei Agentur-Zählung

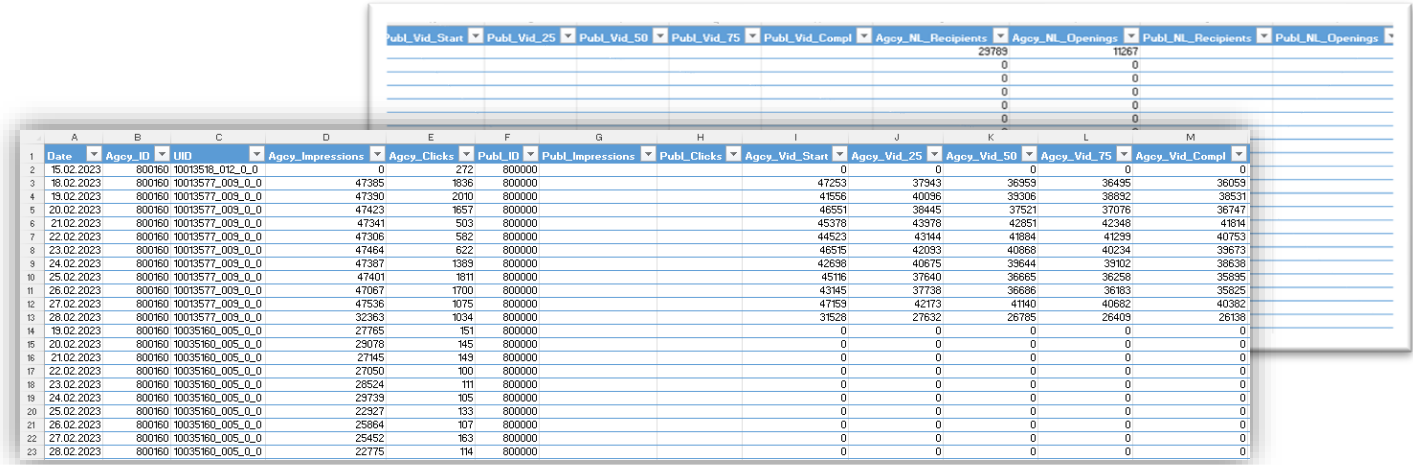

# adgap

### **Wichtig:**

Alle Dateien haben den gleichen Header, unabhängig davon, wer der Sender ist. Die Agentur befüllt die **Agcy**-Spalten, der Publisher die **Publ**-Spalten. Beide befüllen die Spalten **Date**, **Agcy\_ID**, **UID** und **Publ-ID**.

### Header (Teil 1) bzw. die erste Zeile jeder Datei enthält folgende Spaltenüberschriften:

### **Date;Agcy\_ID;UID;Agcy\_Impressions;Agcy\_Clicks;Publ\_ID;Publ\_Impressions;Publ\_Clicks**

- 1 **Date** Datum der Zählung. Es wird in dem folgenden Format erwartet: **dd.MM.yyyy**
- 2 **Agcy\_ID** Agentur-ID 8XXXXX.
- 3 **UID** letzter Teil der adgap-ID
- 4 **Agcy\_Impressions** Impressions als ganzzahliger numerischer Wert
- 5 **Agcy\_Clicks** Clicks als ganzzahliger numerischer Wert
- 6 **Publ\_ID** msw-Vermarkter-ID 8XXXXX.
- 7 **Publ\_Impressions** Impressions als ganzzahliger numerischer Wert
- 8 **Publ\_Click**s Clicks als ganzzahliger numerischer Wert

Agentur-Spalten: Video-KPIs - Header (Teil 2)

# **Agcy\_Vid\_Start;Agcy\_Vid\_25;Agcy\_Vid\_50;Agcy\_Vid\_75;Agcy\_Vid\_Compl**

Diese Spalten sind auch Bestandteil der Datei

- 9 **Agcy\_Vid\_Start** Videoaufrufe zum Start des Videos als ganzzahliger numerischer Wert
- 10 **Agcy\_Vid\_25** ganzzahliger numerischer Wert, nachdem das Video zu 25% abgespielt wurde
- 11 **Agcy\_Vid\_50** ganzzahliger numerischer Wert, nachdem das Video zu 50% abgespielt wurde
- 12 **Agcy\_Vid\_75** ganzzahliger numerischer Wert, nachdem das Video zu 75% abgespielt wurde
- 13 **Agcy\_Vid\_Compl** ganzzahliger numerischer Wert, nachdem das Video zu 100% abgespielt wurde

Publisher-Spalten: Video-KPIs - Header (Teil 3)

### Publ\_Vid\_Start;Publ\_Vid\_25;Publ\_Vid\_50;Publ\_Vid\_75;Publ\_Vid\_Compl

- 14 **Publ\_Vid\_Start** Videoaufrufe zum Start des Videos als ganzzahliger numerischer Wert
- 15 **Publ\_Vid\_25** ganzzahliger numerischer Wert, nachdem das Video zu 25% abgespielt wurde
- 16 **Publ\_Vid\_50** ganzzahliger numerischer Wert, nachdem das Video zu 50% abgespielt wurde
- 17 **Publ\_Vid\_75** ganzzahliger numerischer Wert, nachdem das Video zu 75% abgespielt wurde
- 18 **Publ\_Vid\_Compl** ganzzahliger numerischer Wert, nachdem das Video zu 100% abgespielt wurde

Agentur-Spalten: Newsletter-KPIs - Header (Teil 4)

### **Agcy\_NL\_Recipients;Agcy\_NL\_Openings**

- 19 **Agcy\_NL\_Recipients** Anzahl der Aussendung als ganzzahliger numerischer Wert
- 20 **Agcy\_NL\_Openings** Anzahl der Öffnungen je Unique-User im Zeitraum der Kampagne als ganzzahliger numerischer Wert

Publisher-Spalten: Newsletter-KPIs - Header (Teil 5)

### **Publ\_NL\_Recipients;Publ\_NL\_Openings**

- 21 **Publ\_NL\_Recipients** Anzahl der Aussendung als ganzzahliger numerischer Wert
- 22 **Publ\_NL\_Openings** Anzahl der Öffnungen je Unique-User im Zeitraum der Kampagne als ganzzahliger numerischer Wert

# adgap

### **5. Wichtiges zum Schluss**

- Senden Sie uns nur eine Datei je Tag und Agentur zu.
- Der Zeitpunkt des Sendens muss eingehalten werden.
- Bitte sorgen Sie dafür, dass das Reporting für alle teilnehmenden Agenturen erfolgt.
- Stellen Sie sicher, dass alle adgap-IDs an entsprechender Stelle in ihrem System hinterlegt werden, damit ein lückenloses Reporting erfolgen kann. Weisen Sie bitte die entsprechenden Mitarbeiter auf die korrekte und umfassende Eingabe der adgap-IDs in Ihrem System hin.
- Achten Sie darauf, dass tatsächlich täglich ein Upload auf dem Server erfolgt, damit ein lückenloses Reporting gewährleistet ist.
- Die Spalten sollten gemäß der Spezifikation möglichst vollständig befüllt werden.

#### Anhang 1: Aufbau der adgap-ID:

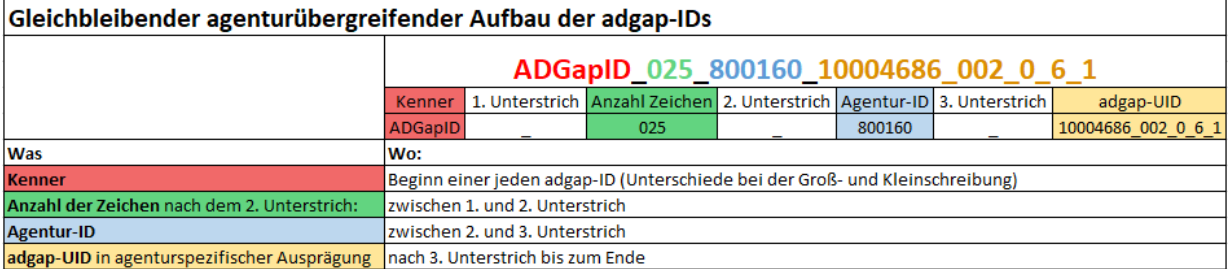

#### Anhang 2: Upload für Vermarkter auf den Server

Der msw stellt auf einem Server zentrale Ordner für Import und Export zur Verfügung. Der Benutzername und das Passwort werden Ihnen in einer separaten Mail mitgeteilt. Die Zugangsdaten können Sie zudem jederzeit unter adgap@msw.de erfragen. Test-Dateien können Sie gerne vor dem Upload per Mail an [adgap@msw.de](mailto:adgap@msw.de) senden.

**Wichtig:** Bitte nehmen Sie als Vermarkter die Einstellung so vor, dass **täglich automatisiert** die entsprechenden Reporting-Dateien auf dem Server hochgeladen werden.